## SAP ABAP table /MDG/ S IS PP COMPANY {Source Structure for PP Mapping}

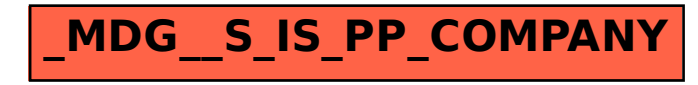